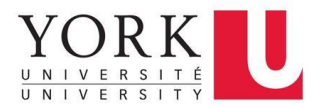

## **ENSURING ACCESSIBILITY FOR ALL**

## This table includes a list of practical resources, tools, and guides for making eLearning objects accessible

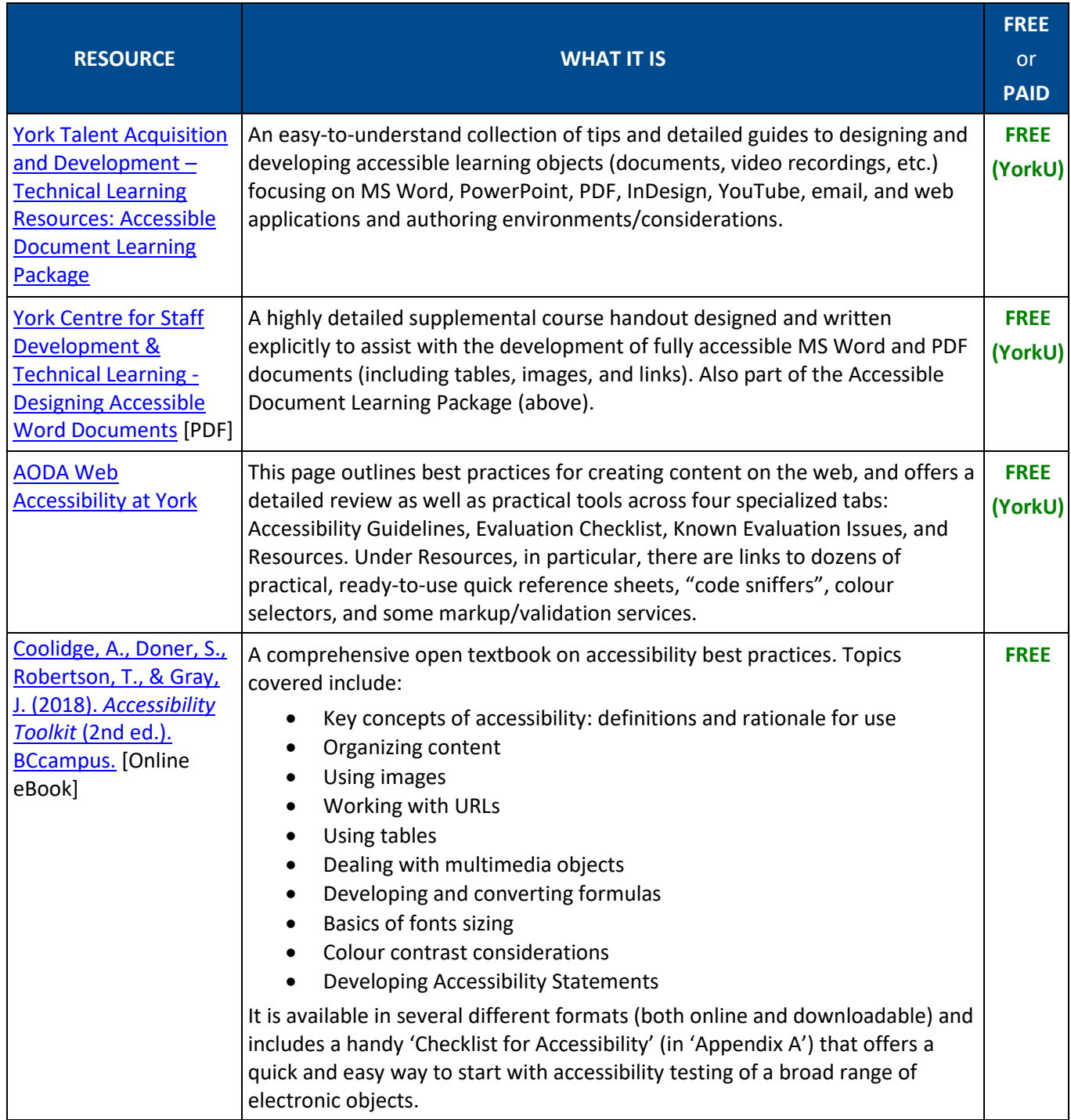

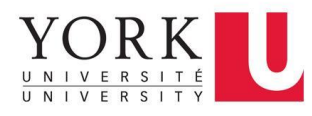

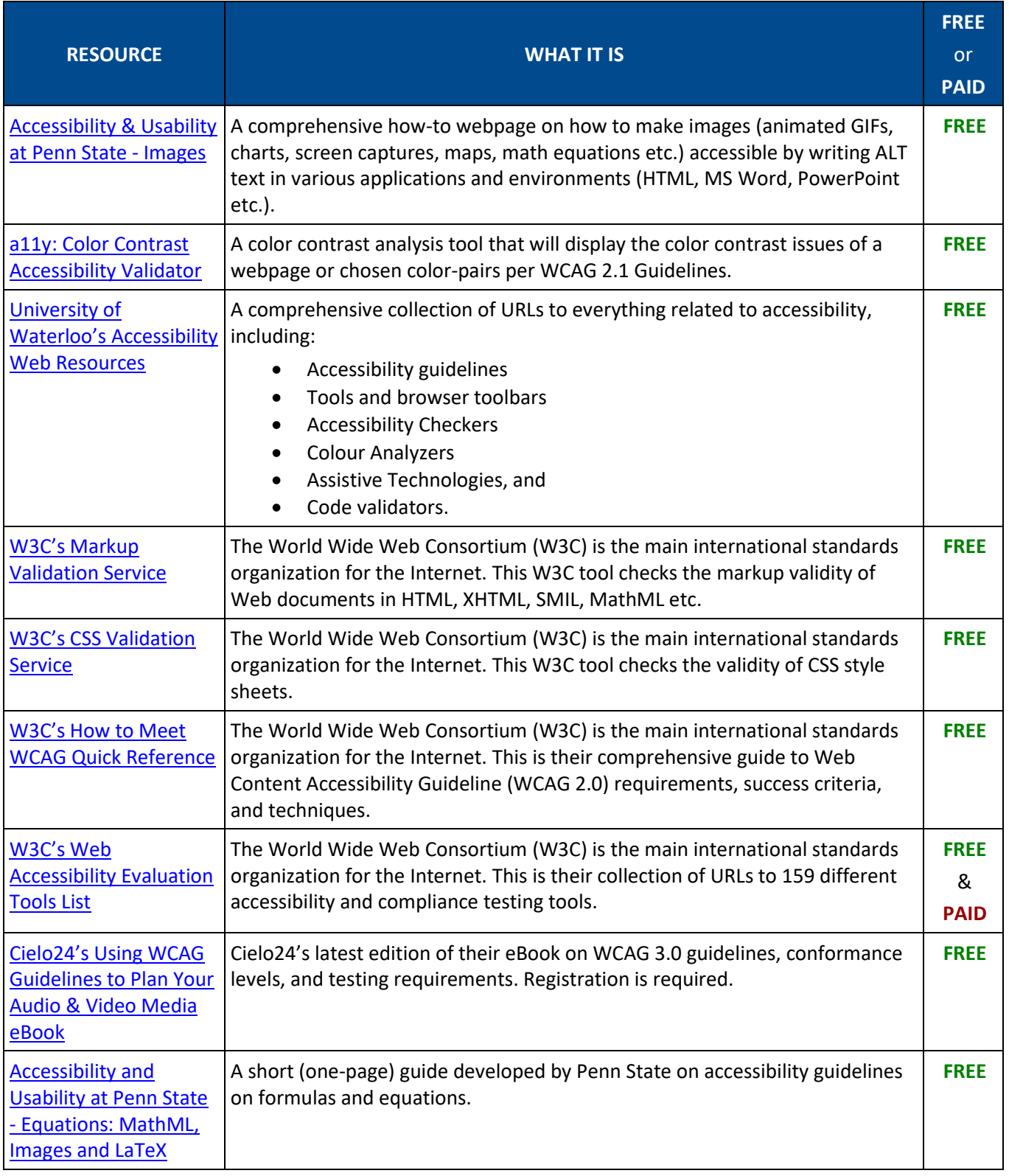

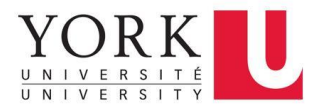

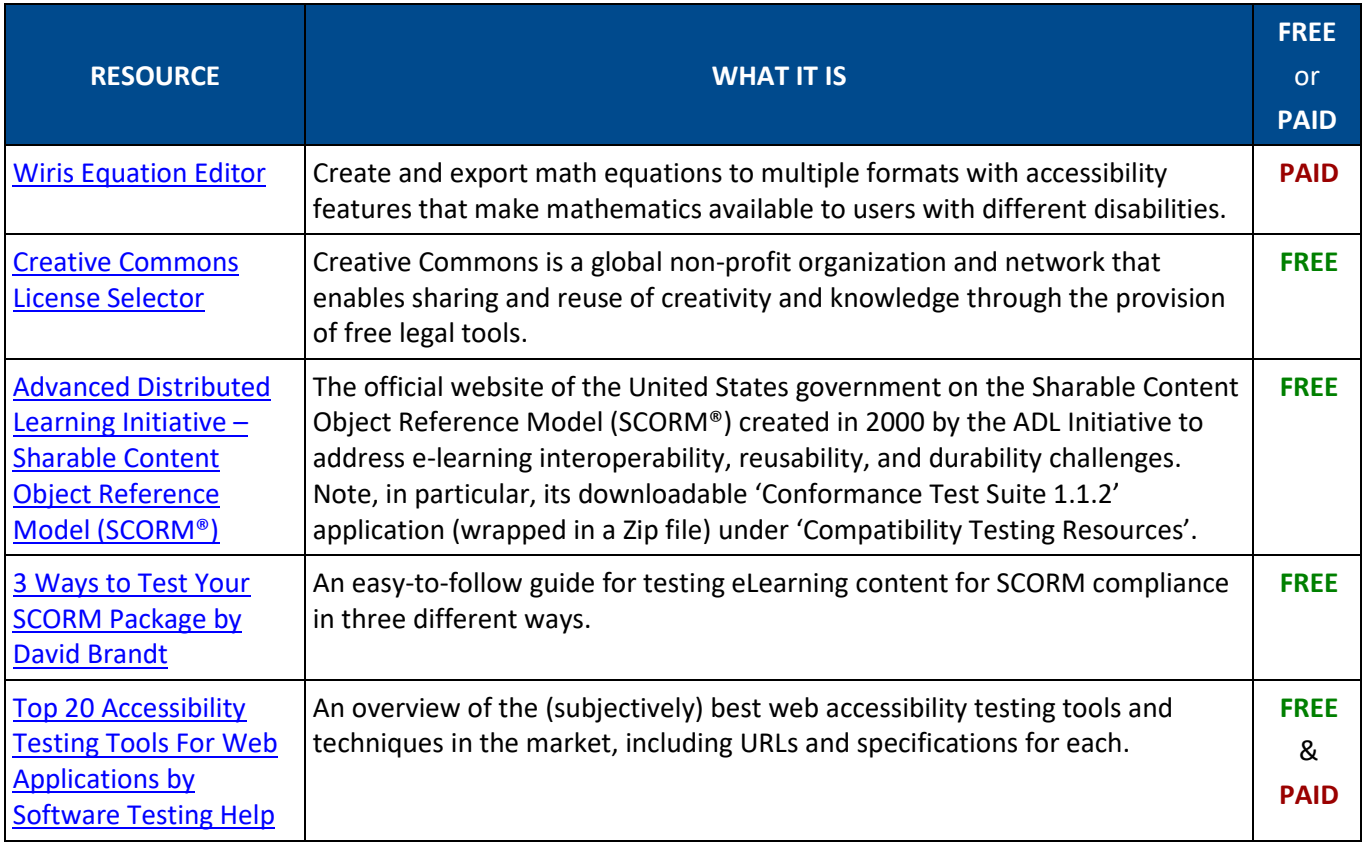

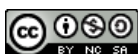

CO 000<br>This guide created by York University's Teaching Commons in 2021 is available under a [Creative Commons Attribution-NonCommercial-ShareAlike 4.0 International License \(CC BY-NC-SA 4.0\).](https://creativecommons.org/licenses/by-nc-sa/4.0/) The CC BY-NC-SA 4.0 licence permits sharing and adapting of the material, provided the original work is properly attributed, any changes are clearly indicated, the material is not used for commercial purposes, and the new version is distributed under the same licence as the original.

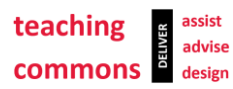